Socket réseau Extrémité d'un canal de communication entre processus

# R3.05 – Programmation Systèmes

Sockets - Une micro introduction

C. Raïevsky

### **IUTAValence** Université Grenoble Alpes Département Informatique

2023

### À quoi ça sert ?

- ▶ **Internet**
- ▶ Communication Inter Processus Inter Process Communication (IPC)
- ▶ Architectures client-serveur

## Qu'est-ce que c'est ?

L'objet manipulé par les programmes utilisateur pour communiquer via le réseau

#### Définition Socket

# Vue générale

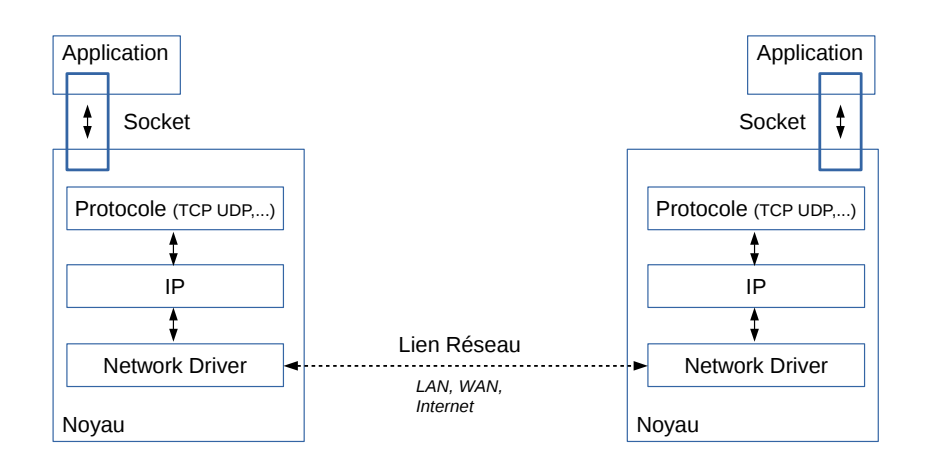

Caractéristiques Identification

Caractéristiques Identification

## Sur le réseau, un socket est identifié par :

- ▶ Une adresse locale composée de :
	- ▶ Une adresse IP
	- ▶ Un numéro de port
- ▶ Un protocole de transport (TCP, UDP, etc.).

### Pour le noyau et les applications :

Un identifiant unique de type entier – socket descriptor

Limite conceptuelle entre les processus utilisateurs et les couches réseaux

Algorithmes

# Caractéristiques

### Deux principaux types de sockets

- ▶ Connecté (stream) TCP, SCTP
- ▶ Non connecté (datagram) UDP

#### Autres types :

- ▶ Raw sockets dans certains équipements, pas de protocole de transport
- ▶ Unix Domain Sockets : communication inter processus locale

# Architecture Client-Serveur

Un des modèle d'interaction inter-processus les plus répandu

### Le serveur :

- $\blacktriangleright$  "Écoute" sur un port attend une (des) connexion(s)
- ▶ Répond aux requêtes des clients
	- ▶ Après établissement d'une connexion (mode connecté, TCP)
	- ▶ Une par une (mode déconnecté, UDP)

### Le client :

- ▶ Se connecte au serveur (en mode connecté)
- ▶ Envoie ses requêtes
- ▶ Traite les réponses du serveur

Doit connaître l'adresse et le port sur lequel le serveur écoute

5 / 15

Algorithmes Mode non connecté

# Algorithmes Génériques

# ▶ Client UDP

- ▶ Serveur UDP
- ▶ Client TCP
- ▶ Serveur TCP

# Client UDP

# Côté **client**

- ▶ socket(...) : création
- $\blacktriangleright$  send $( \ldots )$ : envoie de données
- ▶ recv(...) : réception de données
- ▶ close(...) : fermeture

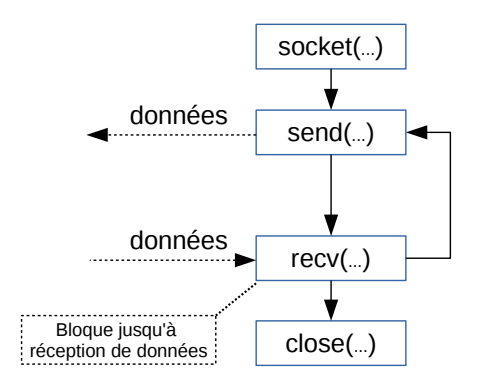

# Serveur UDP

# Client-Serveur UDP

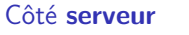

- $\blacktriangleright$  socket $( \ldots )$  : création
- $\blacktriangleright$  bind(...) : association à une adresse
- ▶ recv(...) : réception de données
- ▶ send(...) : envoie de données

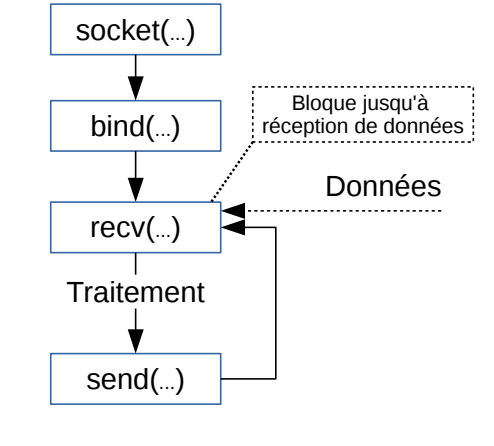

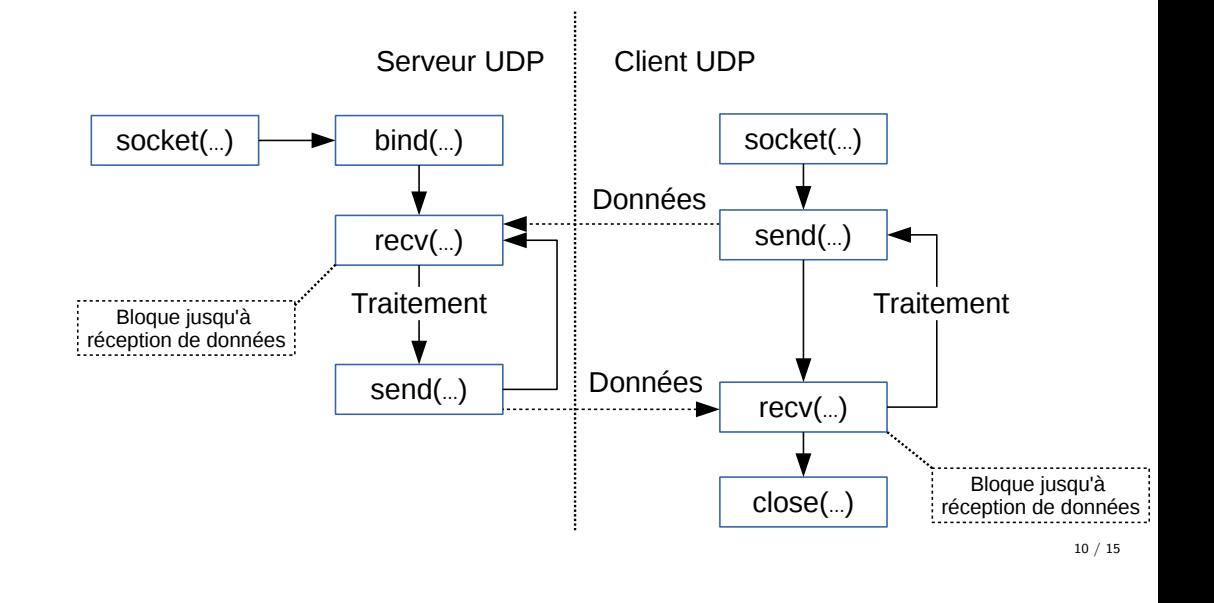

9 / 15

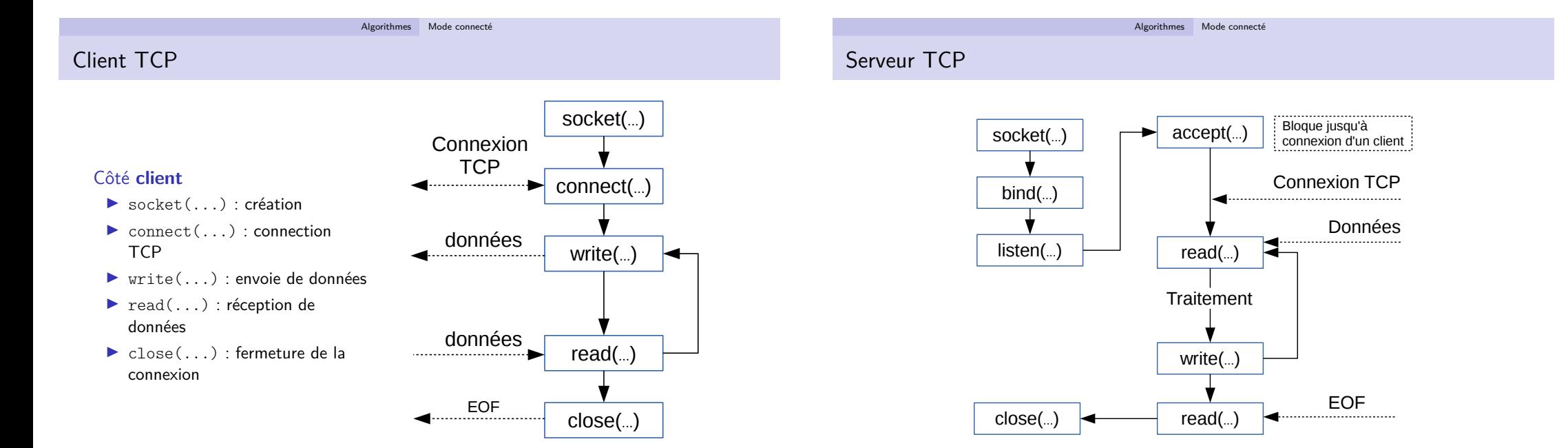

#### Algorithmes Mode connecté

# Client-Serveur TCP

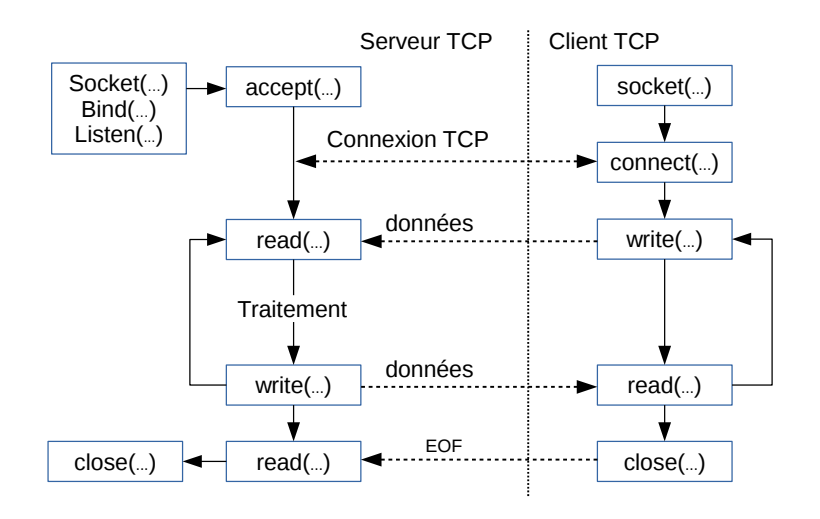

#### Ordre des octets Ordre des octets

# Ordre des octets

Big-Endian – Little-Endian

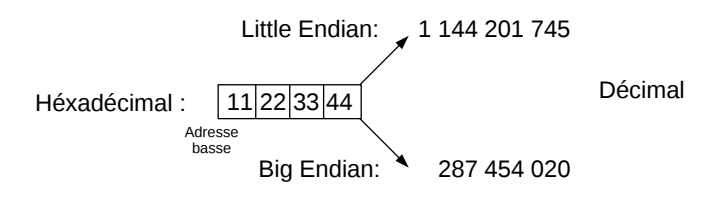

## ▶ Internet utilise l'encodage "Big Endian"

▶ Suivant l'architecture (x86, arm, powerpc) le cpu (host) utilise l'un ou l'autre

Fcontions de conversion

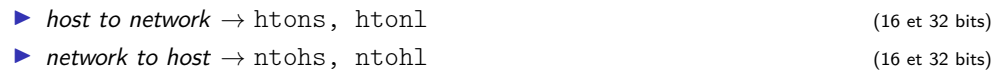

13 / 15

Ordre des octets Ordre des octets

Références – Exemples

www.cs.dartmouth.edu/∼campbell/cs60/socketprogramming.html [https://en.wikipedia.org/wiki/Berkeley\\_sockets](http://www.cs.dartmouth.edu/~campbell/cs60/socketprogramming.html)

14 / 15